## Inhalt

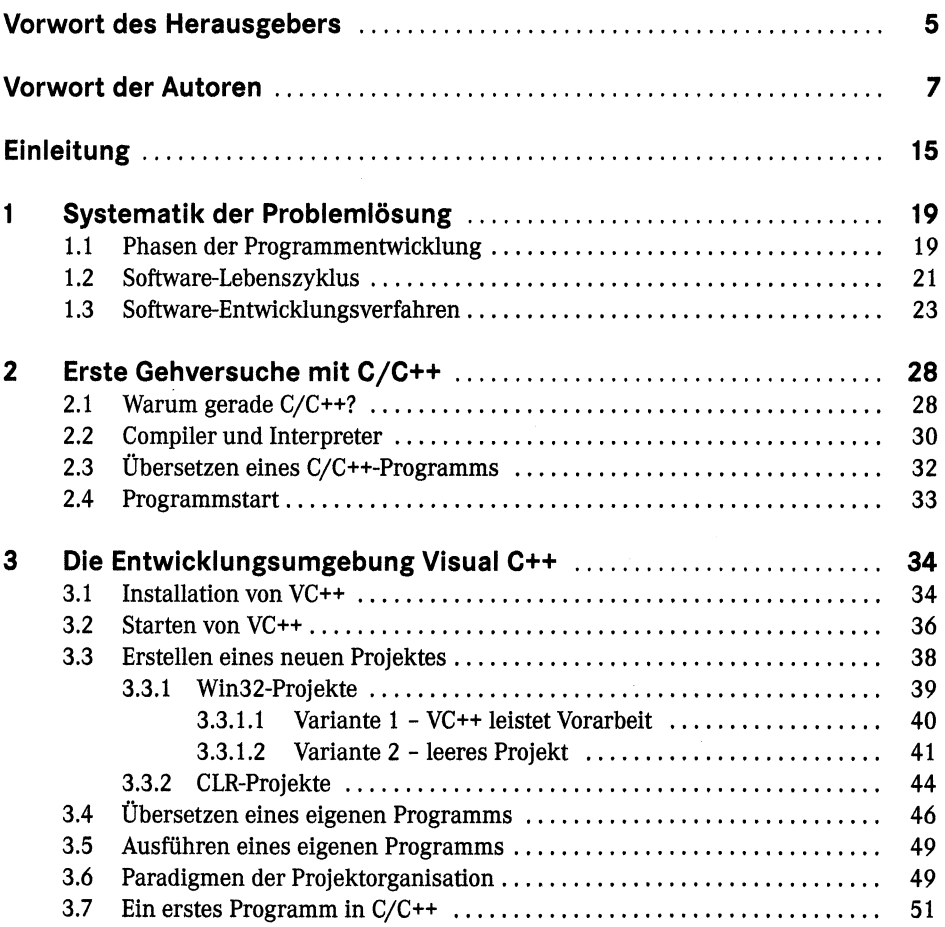

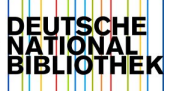

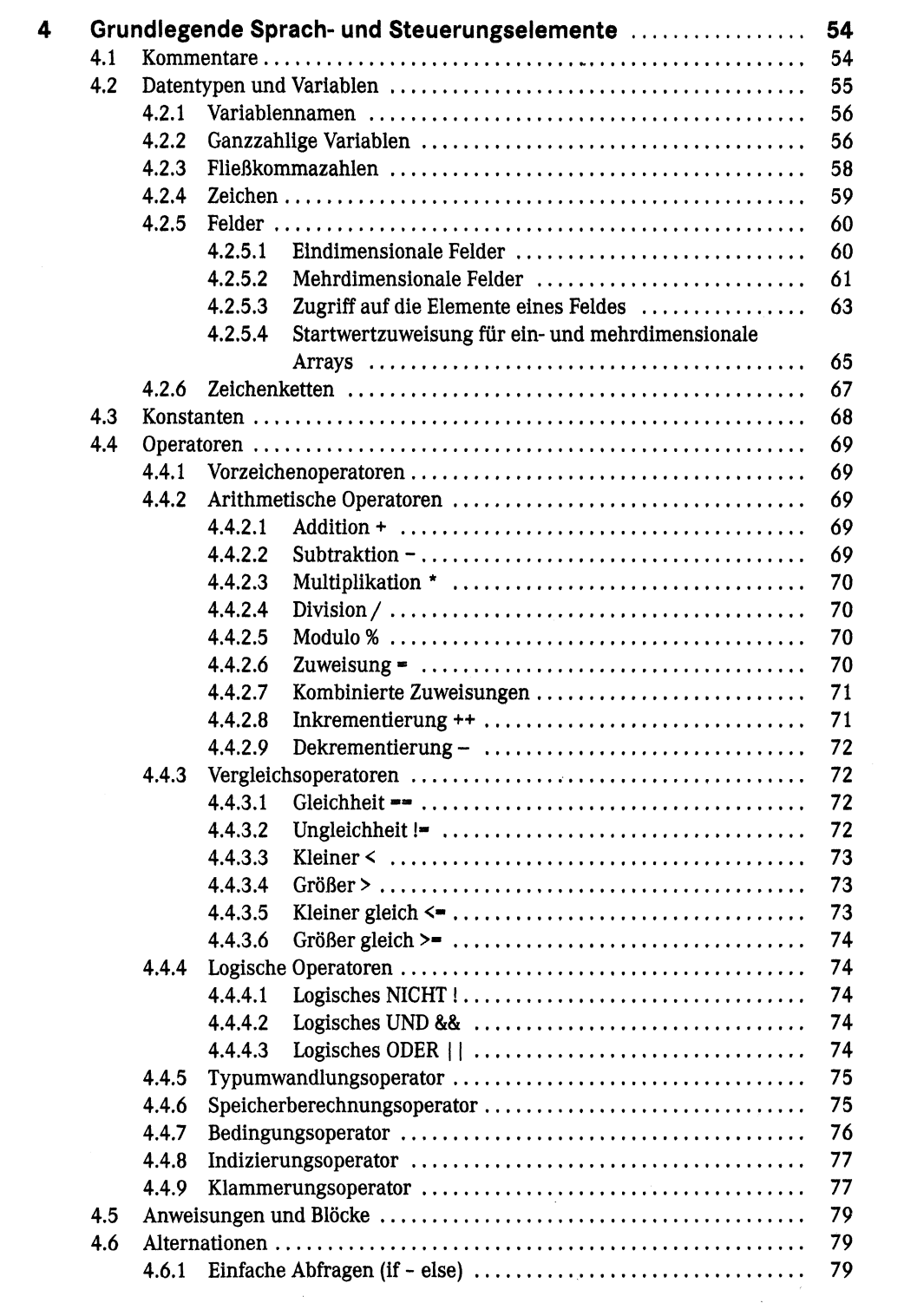

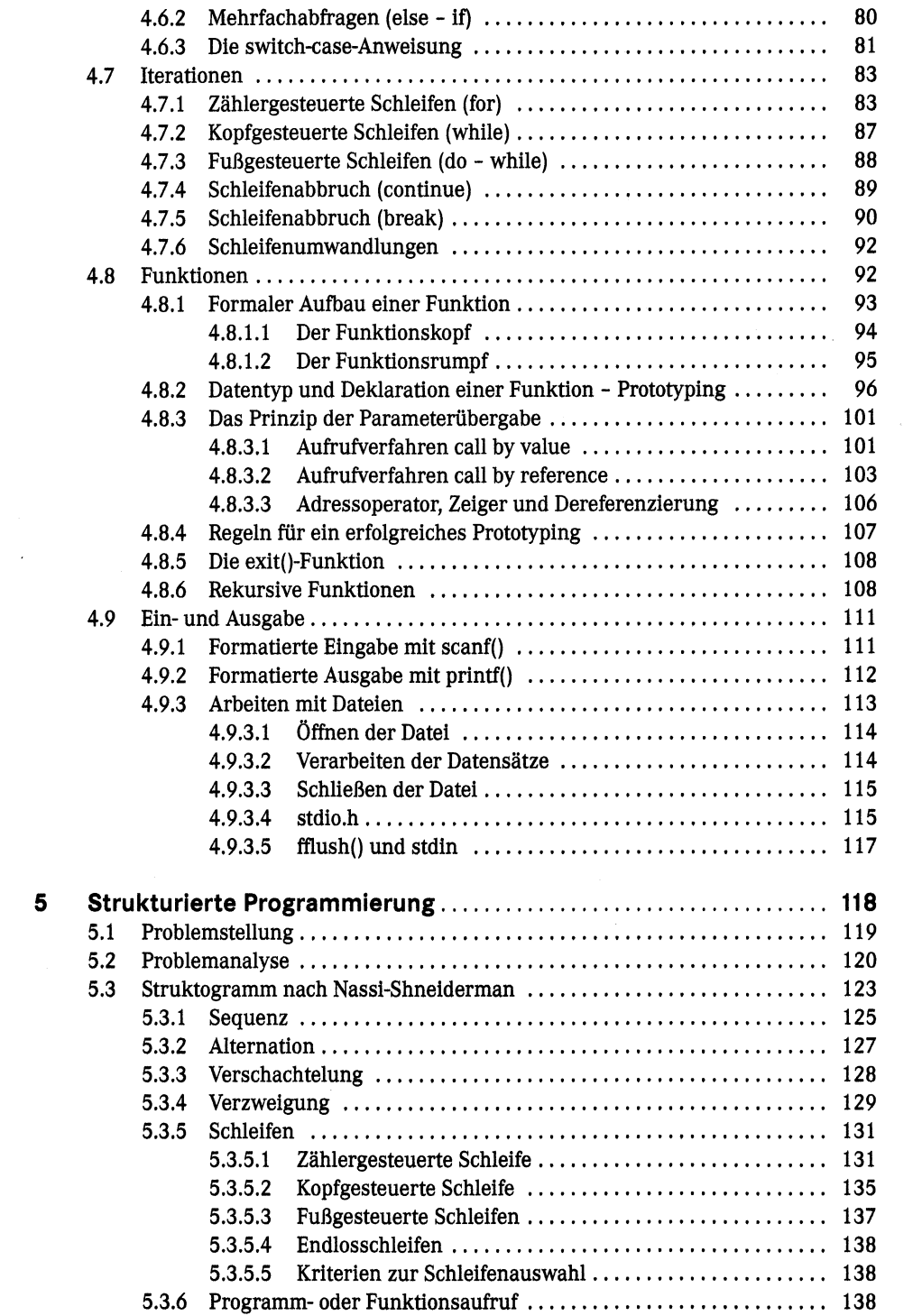

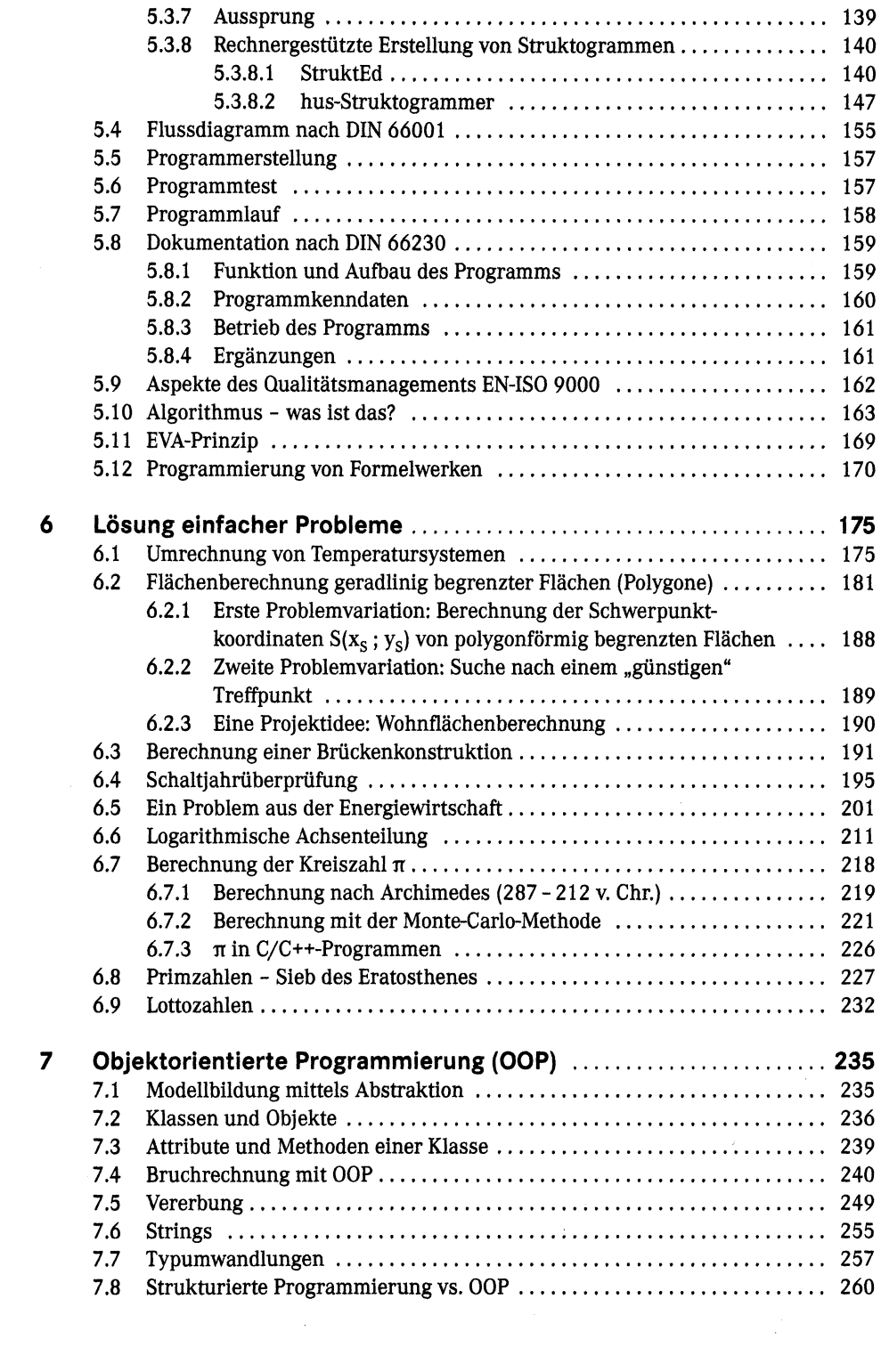

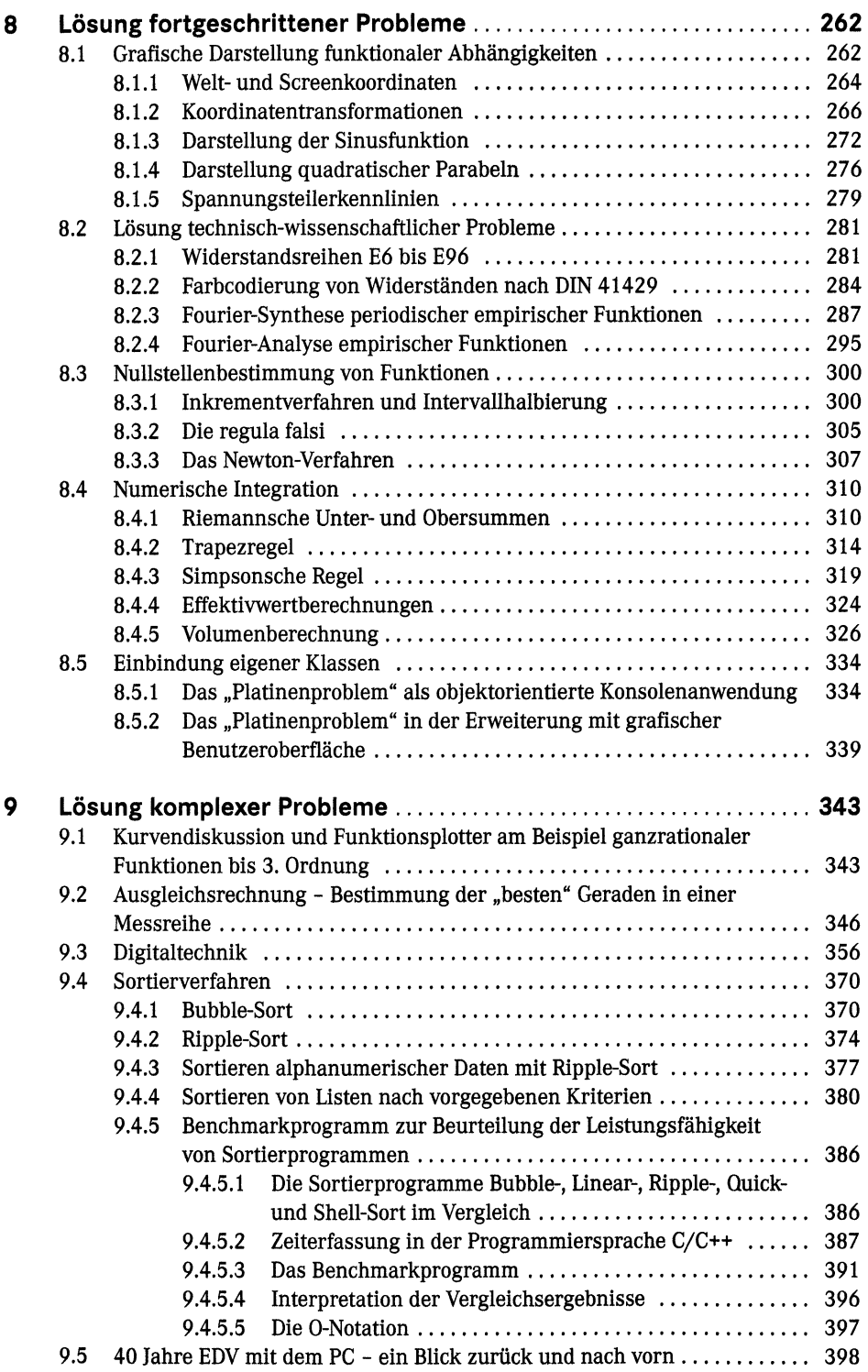

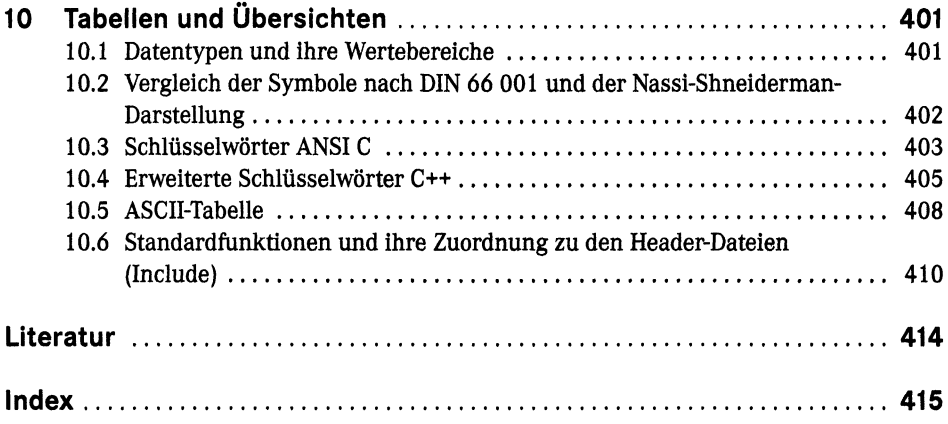